## скачать автокад бесплатно 2021 [HOT]

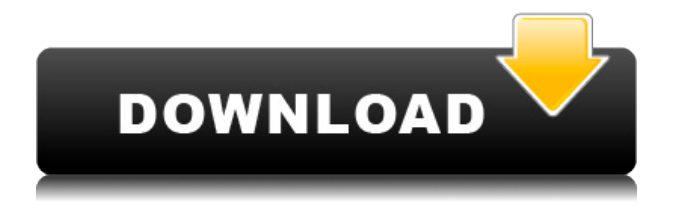

У меня есть несколько динамических блоков, к которым я хотел бы добавить описания. Если у меня есть блок в палитре инструментов, я могу добавить описание, щелкнув правой кнопкой мыши и выбрав «Свойства». Но я хотел бы добавить описание, которое также отображается в Центре дизайна. AutoCAD Скачать с полным кряком для сетевого проектирования. Это задание предназначено для того, чтобы познакомить учащихся с тем, как использовать AutoCAD Взломанный для создания диаграмм в сетевой среде. Основная цель задания — убедиться, что учащиеся могут использовать и выполнять команды AutoCAD Скачать с полным кряком в сети. (1 лекция, 5 лабораторных часов) SUNY GEN ED -n/a; NCC GEN ED -n/a Предлагается: Весна, Лето, Осень Плагин AutoCAD Взломать кейген не имеет механизма для экспорта данных. Он поддерживает только ограниченный набор функций AutoCAD, доступ к которым можно получить через DLL. В настоящее время не существует механизма «извлечения данных» из чертежа, кроме как с помощью программирования, подобного описанному здесь. Описание состоит из двух частей. Каждый разделяется круглыми скобками и состоит из нескольких строк. Первая строка — это заголовок описания, включая округ и штат (оба были указаны в программе). Вторая строка — описание. Он состоит из нескольких строк, и каждая строка является либо А) комментарием, либо Б) именем объекта (с соответствующим значением). Третья строка начинает описание самого объекта. Далее следует краткое описание, например, «сельский участок земли» или «земля, ограниченная Оук-Крик на севере, южной частью Тихого океана на востоке и племенем хуалапаи на западе». Примечание. что участок земли привязан к геометрии объекта. Четвертая и последняя строка такая же, как и вторая. ПРИМЕЧАНИЕ. Текст должен быть заключен в двойные кавычки (апострофы), за исключением строки заголовка и второй строки. Строка может быть заключена в одинарные кавычки, если это единственный способ получить разрыв строки.Будьте осторожны, не заключайте строки в двойные кавычки, так как программа удалит все двойные кавычки из описания; что может быть настоящей болью!

## **AutoCAD взломаный Windows {{ ????????? }} 2023**

Самое приятное в AutoCAD Crack для Windows то, что он развивался на протяжении многих лет, а технологии внутри программного обеспечения постоянно обновлялись, так что это одно из самых обновленных программ на

рынке. Если вы ищете высококачественное программное обеспечение, вам следует перейти на премиум-версию. Однако нет ничего плохого в использовании бесплатной версии AutoCAD. Он делает все то же, что и премиум-версия, а также имеет все премиальные функции. Вы просто не сможете использовать динамические рабочие процессы, поверхностное и динамическое редактирование, облачные сервисы и другие функции. Спасибо Autodesk за предоставление бесплатной 30-дневной пробной версии AutoCAD LT без риска. Хотя нет проблем, если вы ищете видеоурок для изучения основ программного обеспечения, бесплатных онлайн-уроков не существует. Существуют тысячи других программ с бесплатными учебными пособиями, форумами, видеоуроками и сообществами. Да, может быть проблема в том, что бесплатное программное обеспечение САПР не предлагает большой помощи на кривой обучения. Однако вы должны знать, что не все приложения одинаковы. В то время как бесплатное программное обеспечение может быть замечательным для начинающих, дорогая программа даст вам уровень комфорта, который облегчит вашу жизнь в долгосрочной перспективе. Бесплатное программное обеспечение — это здорово, но вам нужно убедиться, что вы пользуетесь профессиональной и надежной программой. Спасибо Autodesk за предоставление бесплатной годовой студенческой лицензии на AutoCAD. Замечательно, что такие компании, как Autodesk, предлагают бесплатное программное обеспечение САПР для студентов, потому что это мотивирует студентов к изучению САПР. Это также способ привлечь больше студентов к изучению САПР. Но у студентов Autodesk уже есть выбор — они могут обратиться к Instructables за бесплатными учебными пособиями по программному обеспечению САПР. Согласно Instructables, Instructables — это сообщество мастеров. Instructables предлагает миллионы бесплатных руководств по САПР, и никто за них не платит; это все бесплатно. 1328bc6316

## Скачать AutoCAD Лицензионный ключ Активация x32/64 {{ ????????? } } 2022

AutoCAD — это профессиональный, надежный и мощный инструмент для многих видов творческой работы. Стоит потратить время на изучение программного обеспечения, если оно поможет вам улучшить рабочий процесс или не отставать от достижений отрасли. Если вы решите изучить AutoCAD, будьте готовы к тому, что кривая обучения будет намного круче, чем в других программах. В целом AutoCAD не самое интуитивно понятное программное обеспечение, но есть некоторые скрытые функции. Для понимания некоторых инструментов может потребоваться некоторое время, и вам может потребоваться изучить иерархию элементов модели. Это поможет вам более эффективно контролировать свою работу. Тем не менее, процесс изучения AutoCAD может быть самым разочаровывающим процессом обучения за все время. Автокадом не пользуюсь уже несколько лет. Однако легко забыть, что есть другие программы, которые могут делать то же самое, но лучше. Зачем изучать программу, которая делает то же самое, если можно использовать чтото другое, что делает это лучше? AutoCAD, по крайней мере в прошлом, был определенно нацелен на новичков, и его было очень легко освоить, если у вас хватило терпения, чтобы многому научиться, и много практики. Если вы хотите изучить AutoCAD, вы всегда можете выбрать одну из доступных программ, которая позволит вам практиковаться в виртуальной среде. Кроме того, вы можете использовать лицензированные учебные материалы для изучения программного обеспечения, и эти книги обычно поставляются с учебным компакт-диском, чтобы расширить ваш опыт обучения. Изучение AutoCAD проще, чем изучение Microsoft Word. Вам просто нужно ознакомиться с сочетаниями клавиш. Вы должны много практиковаться, чтобы закончить все уроки. Вы можете подготовиться к следующим урокам с теми вещами, которые вы уже изучили. Уроки легко следовать. Изучение AutoCAD поможет вам изучить методы и теорию черчения и машиностроения. Не только для черчения, но и для 3D-моделей, машиностроения и электротехники.Это поможет вам в проектировании и разработке новых продуктов и производственных систем.

скачать автокад бесплатно 2022 скачать типы линий в автокаде скачать аЗ автокад как скачать автокад студенту как скачать автокад студенческую версию скачать автокад для студента скачать автокад для слабых компьютеров скачать crack для автокад 2020 скачать ключ для автокад 2020 скачать ключ

Обычно рекомендуется ознакомиться с программой еще до того, как вы начнете учиться ее использовать. Базовые знания о том, как он работает, помогут вам избежать множества возможных проблем, с которыми вы можете столкнуться при работе с ним. После прохождения основ вы найдете следующую задачу. В любой программе есть разные способы выполнения одной и той же задачи, но AutoCAD имеет разные панели инструментов для разных функций. Очень важно узнать, где в программе находятся инструменты, как перейти к определенному месту в программе и как использовать инструменты. На следующих снимках экрана команды, выделенные синим цветом, взяты из интерактивной справки. AutoCAD имеет широкий спектр функций, от простых инструментов для 2D-чертежа до более сложных 3D-функций, что делает его обязательным для любого бизнеса. AutoCAD полностью совместим с другими продуктами Autodesk, включая AutoCAD LT, AutoCAD Architecture, AutoCAD Mechanical или Autodesk Inventor. AutoCAD очень популярен среди архитекторов, инженеров и многих других. Важно изучить основы и, самое главное, как использовать и настраивать программное обеспечение. AutoCAD является неотъемлемой частью набора инструментов для профессионального архитектора или инженера. Если вы хотите нарисовать простую 2D-картинку, вы можете научиться этому всего за несколько часов. Когда вы решите изучить AutoCAD, вам следует пройти пошаговое руководство. Изучите основы САПР и как использовать их для развития своей карьеры. После того, как вы освоитесь с основными принципами рисования и редактирования, пришло время узнать больше об инструментах и настройках, которые вы можете использовать. Следующий список содержит несколько полезных настроек, которые могут помочь вам понять, как использовать различные инструменты рисования и как решать различные проблемы. Изучение AutoCAD означает обучение созданию чертежей в AutoCAD с помощью нашей инструкции по теме рисования.Целью черчения в AutoCAD является максимально точное и эффективное создание двумерных и трехмерных представлений ваших данных. Рисование в AutoCAD позволяет изменить внешний вид объекта, который вы рисуете, а затем экспортировать рисунок. Это в значительной степени основа всего, что вы изучаете в AutoCAD, поэтому мы начнем с этого метода.

Это зависит от человека. Некоторые люди могут взять его и сразу же создать

рисунок, но вначале он может показаться им медленным. Ручка и бумага для набросков могут быть более эффективными, поскольку вы можете видеть, как работают разные вещи. Суть в том, что вам нужно практиковаться, чтобы научиться эффективно рисовать в AutoCAD. Способность учителя состоит в том, чтобы знать, когда давать подсказки, а когда мешать копаться в «подвале» своего мозга. Просто попросив учащихся «придумать способ решить эту проблему» или «поиграть», можно получить хорошие идеи. Важной частью этого занятия является оценка того, насколько хорошо учащиеся понимают идеи, представленные в классе. Важной причиной того, что изучение AutoCAD занимает меньше времени, чем изучение Adobe XD, является то, что когда вы изучаете AutoCAD, вы учитесь рисовать и понимать в одном приложении, и это здорово. Хотя инструменты проектирования в Adobe XD аналогичны инструментам AutoCAD, все же есть некоторые отличия. Около пяти лет назад я начал учиться пользоваться AutoCAD. Прежде чем стать консультантом, я не собирался использовать AutoCAD. В конце концов я увлекся уникальными дизайнерскими функциями AutoCAD, которые можно было использовать для создания двухмерных или трехмерных объектов. Я потратил три месяца на изучение всех команд, поставляемых со стандартной версией AutoCAD 2014. Я понял, что меня зацепило, и к концу этих трех месяцев я знал больше, чем большинство пользователей AutoCAD. Если вы собираетесь начать новую работу или заинтересованы в смене поля, важно изучить все основные функции программы. Когда вы изучите основы AutoCAD, вы сможете легко найти нужные ресурсы для развития собственных знаний. Чем больше вы знаете, тем лучше вы можете изучить AutoCAD и быть более продуктивным и эффективным.

https://techplanet.today/post/dibujos-de-autocad-2d-para-descargar https://techplanet.today/post/autodesk-autocad-descargar-activador-incluye-clave-de -producto-for-windows-3264bit-actualizar-2022 https://techplanet.today/post/autodesk-autocad-descargar-codigo-de-registro-gratuit  $0 - 2023$ 

Прежде чем я начну изучать AutoCAD, я должен сказать, что я использую AutoCAD уже 10 лет. Раньше я использовал Photoshop и Illustrator, а также Maya и Blender. Ясно, что AutoCAD является наиболее полным и мощным программным обеспечением САПР на современном рынке. Как только вы освоите основы, работать с программным обеспечением будет очень просто. Даже если вы еще не знаете, как использовать команду, вы часто можете освоить большинство навыков, необходимых для Работа с программным обеспечением методом проб и ошибок. Например, вы можете попробовать

удерживать СЛВИГ нажимая командную кнопку, пока вы не начнете видеть визуальную подсказку о том, почему команда делает то, что она делает. Затем вы всегда можете вернуться к этим руководствам и видео для получения разъяснений. Если вы хотите изучить широкий спектр функций AutoCAD, я бы рекомендовал сначала изучить базовый интерфейс. Затем, когда вы почувствуете себя достаточно уверенно, чтобы начать использовать все функции AutoCAD, вы можете взглянуть на файлы справки. Если вы все еще не уверены в той или иной функции или инструменте, вы всегда можете обратиться за помощью на форум САПР. Раздел справки AutoCAD предлагает более 30 000 веб-страниц, на которых можно найти ответы практически на любой вопрос. Он также включает ссылки на списки адресов электронной почты с сообщениями для обсуждения многих технических тем с другими. Чтобы узнать больше о доступных вариантах поддержки или получить помощь от AutoCAD, посетите страницу поддержки AutoCAD или обратитесь за помощью напрямую в компанию. Идея состоит в том, чтобы создать лвустороннюю связь с вашим целевым потребителем. Для этого вам нужно знать несколько вещей о том, что думают потребители и почему они так думают. Теперь, вот как вы можете развивать разговор со своими клиентами. Прочитав ваш пост, я полон решимости научиться использовать AutoCAD в своей работе, чтобы я мог ускорить свой домашний проект и перестать тратить на него больше времени, чем мне нужно. Я учился сам, но я чувствую, что мне так многого не хватает.

http://capronrealestateagency.com/?p=19388

https://hgpropertysourcing.com/wp-content/uploads/2022/12/idaacce.pdf http://goodfood-project.org/?p=24544

https://entrelink.hk/uncategorized/пользовательские-штриховки-автокад/

https://skepticsguild.com/wp-content/uploads/2022/12/AutoCAD-Windows-1011-2023 .pdf

https://swisshtechnologies.com/скачать-бесплатно-autocad-24-0-код-активации-с-к evgen/

https://beautyprosnearme.com/спецификация-автокад-а3-скачать-best/

https://www.kritafip.de/скачать-бесплатно-autodesk-autocad-ключ-продукта-п/

https://thai-news.net/2022/12/17/autocad-20-1-скачать-бесплатно-лицензионный-к  $\pi/$ 

http://www.chelancove.com/autocad-2020-23-1-скачать-бесплатно-с-ключом-регис  $T/$ 

https://www.buriramguru.com/wp-content/uploads/2022/12/ellsti.pdf https://blackbusinessdirectories.com/wp-content/uploads/2022/12/vigkar.pdf https://www.londonmohanagarbnp.org/2022/12/16/автокад-2019-скачать-пробную[версию-hot/](https://www.londonmohanagarbnp.org/2022/12/16/автокад-2019-скачать-пробную-версию-hot/)

[https://studiolight.nl/wp-content/uploads/2022/12/Express-Tools-Autocad-2018-INST](https://studiolight.nl/wp-content/uploads/2022/12/Express-Tools-Autocad-2018-INSTALL.pdf) [ALL.pdf](https://studiolight.nl/wp-content/uploads/2022/12/Express-Tools-Autocad-2018-INSTALL.pdf)

[https://distinctmoney.net/2022/12/16/autodesk-autocad-кейген-for-mac-and-window](https://distinctmoney.net/2022/12/16/autodesk-autocad-кейген-for-mac-and-windows-64-bits-обновлено-2022/) [s-64-bits-обновлено-2022/](https://distinctmoney.net/2022/12/16/autodesk-autocad-кейген-for-mac-and-windows-64-bits-обновлено-2022/)

<https://www.pinio.eu/wp-content/uploads//2022/12/autocad-64-bits-2022.pdf> [http://www.fujitsuspareparts.com/wp-content/uploads/2022/12/AutoCAD-X64-2022.p](http://www.fujitsuspareparts.com/wp-content/uploads/2022/12/AutoCAD-X64-2022.pdf) [df](http://www.fujitsuspareparts.com/wp-content/uploads/2022/12/AutoCAD-X64-2022.pdf)

<https://rei-pa.com/рамки-для-автокада-скачать-new/> <https://kuchawi.com/скачать-бесплатно-autodesk-autocad-hacked-с-лицензионны/> [https://www.rajatours.org/autocad-24-2-скачать-с-лицензионным-кодом-mac-win-п](https://www.rajatours.org/autocad-24-2-скачать-с-лицензионным-кодом-mac-win-пос/) [ос/](https://www.rajatours.org/autocad-24-2-скачать-с-лицензионным-кодом-mac-win-пос/)

Отличная стратегия изучения AutoCAD состоит в том, чтобы выяснить, что вы хотели бы изучить, выбрать метод, который поможет вам изучить тему, и купить соответствующие книги или посетить занятия с опытными преподавателями. Я считаю, что вам нужно подготовить себя как нового оператора, чтобы добиться успеха. Но помните, это очень помогает при использовании AutoCAD. Выпадающие списки и контекстное меню добавили «рецепт рисования», о котором мне не нужно думать. Если я знаю, как использовать команду, я могу сделать это быстро и точно. Кроме того, я могу эффективно использовать клавиатуру и полностью избегать меню! Самый эффективный способ изучить AutoCAD — это пройти курс и выполнять все упражнения во время его прохождения. Тем не менее, также возможно учиться, обходясь без класса. Существует множество онлайн-руководств, которые помогут вам изучить основные концепции и инструменты. Рекомендуется начать с чего-то простого, например небольшого рисунка, прежде чем пытаться изучить более сложные понятия, такие как размеры и шаблоны. Чем больше вы используете программное обеспечение, тем больше вы сможете использовать его функции в своих проектах. Требуется время, терпение и практика, чтобы стать более опытным в AutoCAD. Вы узнаете об уникальных функциях AutoCAD, которых нет в других программах САПР, поэтому овладение инструментами черчения и создания AutoCAD является одной из самых важных частей учебного процесса. AutoCAD похож на Word, Excel и Powerpoint. Простому пользователю не нужен AutoCAD для выполнения повседневных задач. Они могут изучить основы AutoCAD с помощью бесплатных учебных пособий в Интернете. При изучении основ используйте пустой рисунок, не открывайте рисунок, сделанный кем-то другим. Лучше всего использовать бесплатные учебные пособия в Интернете или работать со своими коллегами по работе, чтобы получить поддержку.